# **Dia da Internet Mais Segura: 5 formas como estamos a tornar o YouTube mais seguro**

2020-02-11 20:00:33

No Dia da Internet Mais Segura o YouTube quer partilhar connosco algumas das novidades que a empresa está a implementar para aumentar a segurança de utilização no YouTube. Além disso, a gigante dos vídeos quer atribuir ao utilizador um maior controlo sobre a sua experiência no YouTube. Das proteções integradas na plataforma às ferramentas fáceis de utilizar a sugestão e recomendação é que tire partido destas dicas.

Venha connosco conhecer o que tem para oferecer a empresa do Google neste dia da segurança.

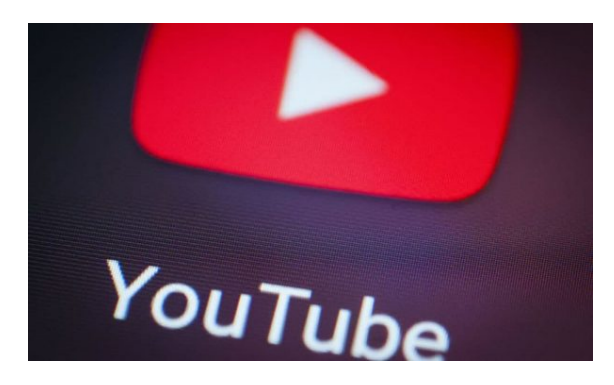

var pathArray = window.location.pathname.split('/'); if (pathArray[1] === " || pathArray[1] === 'page' || pathArray[1] === 'category') { document.write('

- '); } else { document.write('
- '); } document.write("); document.write(");

### **Experimente a aplicação YouTube Kids criada com controlos parentais**

O YouTube recomenda aos pais a utilização do YouTube Kids caso estejam a pensar permitir que crianças com menos de 13 anos vejam vídeos no YouTube. O YouTube Kids é uma aplicação independente com vídeos mais familiares e com controlos parentais.

A empresa refere que trabalha arduamente par[a manter os víd](https://www.youtubekids.com/)eos no YouTube Kids adequados para as crianças e, recentemente, reduziram o número de canais na aplicação. A aplicação também proporciona aos pais o poder de poderem escolher a experiência adequada para os seus filhos e família, como, por exemplo, quais os conteúdos que ficam disponíveis para os seus filhos, quanto tempo podem usar a aplicação e muito mais.

Adicionalmente ao YouTube Kids, também fizeram alterações aos conteúdos "Criados para Crianças" no YouTube p[ara proteger](https://www.youtube.com/kids/) melhor a privacidade das crianças.

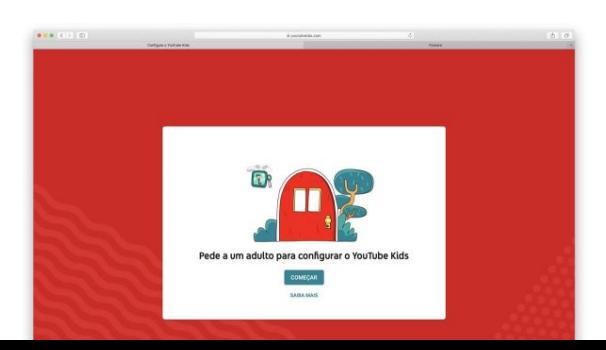

## **Conheça melhor sobre os conteúdos disponíveis no YouTube**

A gigante dos vídeos refere que trabalha arduamente para manter segura a comunidade e ter políticas que explicam o que aceitamos e o que não aceitamos no YouTube. Referem que a maior parte do que removem é detetado numa fase inicial por máquinas o que significa que atualmente analisam e removem conteúdos proibidos mesmo antes de serem vistos.

Contudo, dizem, nenhum si[stema é perfeito, por isso](https://transparencyreport.google.com/youtube-policy/removals?hl=en) querem ter a certeza de que se vir alguma coisa que não pertenca ao YouTube pode sinalizar esse conteúdo de modo a que o servico possa analisar rapidamente. Se quiser saber o que aconteceu a um vídeo que sinalizou basta visitar o seu histórico de sinalizações para descobrir.

### **Conheça melhor que dados o YouTube recolhe e como atualizar as suas definições de segurança**

Verifique os seus dados no YouTube para navegar ou apagar a sua atividade no YouTube e saber mais sobre como a empresa da Google utiliza os dados. As suas definições de segurança no YouTube incluem a gestão do seu histórico de navegação e de visualizações. Se preferir um tipo de visualização mais provado [basta usar o modo incógnito](https://myaccount.google.com/u/0/yourdata/youtube?hl=en) na aplicação mobile do YouTube ou no Navegador Chrome no seu computador.

Também poderá fazer um Checkup de Privacidade que iremos acompanhá-lo, passo a passo, pelas principais funções de segurança. No YouTube pode facilmente saber como parar o seu histórico no YouTube ou apagar automaticamente dados que possam ser usados para as suas recomendações.

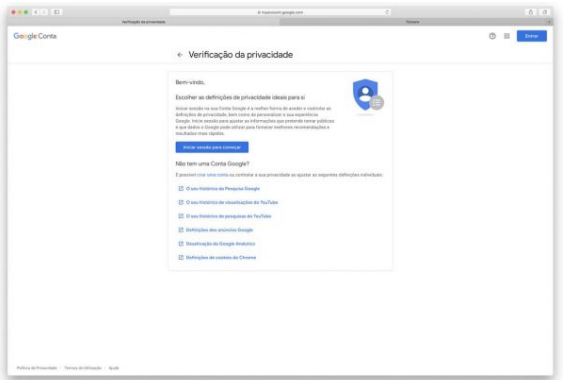

### **Verifique as suas definições de segurança e mantenha as palavras passe seguras**

Aceda ao Checkup de Segurança para obter recomendações personalizadas que o ajudam a proteger a sua informação e dispositivos nos vários produtos da Google, incluindo o YouTube. Aqui poderá gerir quais as aplicações terceiras que podem ter acesso aos dados das suas contas e aceder à Verificação de Palavras-passe que lhe se alguma das suas palavras passe é fraca e como alterá-la.

Adicionalmente poderá também aceder ao Gestor de Palavras-passe na sua conta Google para o ajudar a memorizar e guardar de forma segura e forte as palavras-passe de todas as suas contas online.

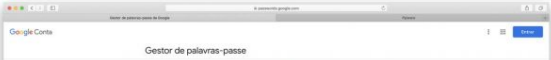

### **Conheça melhor como funcionam os anúncios e controle os anúncios que vê no YouTube**

A prática, segundo o YouTube, não é vender a informação pessoal dos utilizadores a ninguém. Dizem que estão a proporcionar a transparência, a escolha e o controlo sobre como a informação é utilizada na Google. Se está curioso sobre o motivo pelo qual está a ver um anúncio basta clicar em "Porquê este anúncio?" para obter mais infor[mação.](https://safety.google/privacy/ads-and-data/)

Caso não considere um determinado anúncio relevante poderá escolher bloquear esse anúncio através do controlo "Não exibir mais este anúncio". E os utilizadores podem sempre controlar o tipo de anúncios que veem ou desligar, a qualquer momento, a personalização de anúncios nas suas definições de anúncios.